# [Halbleiter-Schaltungstechnik](http://www.beck-shop.de/Tietze-Schenk-Gamm-Halbleiter-Schaltungstechnik/productview.aspx?product=16282557&utm_source=pdf&utm_medium=clickthru_lp&utm_campaign=pdf_16282557&campaign=pdf/16282557)

Bearbeitet von Ulrich Tietze, Christoph Schenk, Eberhard Gamm

15., überarbeitete und erweiterte Auflage 2016. Buch. XXXVII, 1815 S. Hardcover ISBN 978 3 662 48354 1 Format (B <sup>x</sup> L): 16,8 <sup>x</sup> 24 cm

Weitere Fachgebiete <sup>&</sup>gt; Technik <sup>&</sup>gt; Elektronik <sup>&</sup>gt; [Bauelemente,](http://www.beck-shop.de/trefferliste.aspx?toc=9745) Schaltkreise

Zu [Inhaltsverzeichnis](http://www.beck-shop.de/fachbuch/inhaltsverzeichnis/9783662483541-t1.pdf)

schnell und portofrei erhältlich bei

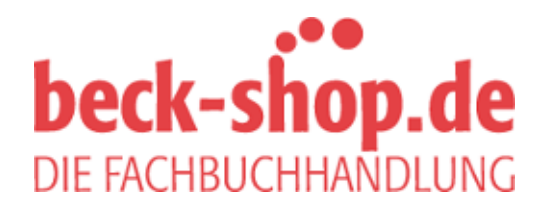

Die Online-Fachbuchhandlung beck-shop.de ist spezialisiert auf Fachbücher, insbesondere Recht, Steuern und Wirtschaft. Im Sortiment finden Sie alle Medien (Bücher, Zeitschriften, CDs, eBooks, etc.) aller Verlage. Ergänzt wird das Programm durch Services wie Neuerscheinungsdienst oder Zusammenstellungen von Büchern zu Sonderpreisen. Der Shop führt mehr als 8 Millionen Produkte.

## **Kapitel 26: Oszillatoren**

Schaltungen zur Erzeugung ungedämpfter Schwingungen bezeichnet man als *Oszillatoren* (*oscillator*, *OSC*). In nachrichtentechnischen Schaltungen werden Oszillatoren zur Erzeugung der *Lokaloszillatorsignale* (*local oscillator*, *LO*) für die Mischer in Sendern und Empfängern benötigt; dabei kommen zwei grundsätzlich verschiedene Arten von Oszillatoren zum Einsatz:

- **Oszillatoren mit analoger Schwingungserzeugung (analoge Oszillatoren)**: Diese Oszillatoren bestehen aus einem Verstärker und einem Resonanzkreis. Bei diskret aufgebauten Oszillatoren dient häufig ein einziger Transistor als Verstärker, während bei integrierten Oszillatoren meist mehrere Transistoren verwendet werden. Als Resonanzkreis kann ein LC-Resonanzkreis eingesetzt werden. Alternativ kann man jede beliebige schwingungsfähige Anordnung verwenden, deren elektrisches Verhalten in der Nähe der Resonanzfrequenz durch einen LC-Resonanzkreis beschrieben werden kann; typische Beispiele sind kurzgeschlossene oder leerlaufende Streifenleitungen, dielektrische Resonatoren, Oberflächenwellen-Resonatoren (SAW-Resonatoren) und Quarze. Wenn eine Frequenzabstimmung erforderlich ist, werden in den meisten Fällen Kapazitätsdioden eingesetzt; man erhält dann einen *VCO* (*voltage-controlled oscillator*). Abbildung 26.1a zeigt eine typische Ausführung mit der Abstimmspannung U<sub>S</sub> und der Ausgangsspannung *Ua*.
- **Oszillatoren mit digitaler Schwingungserzeugung (digitale Oszillatoren)**: Bei diesen Oszillatoren werden mit digitalen Schaltkreisen zeitdiskrete Schwingungen erzeugt, die entweder als LO-Signale für digitale Mischer dienen – z.B. für die digitalen I/Q-Mischer in Abb. 22.6c und Abb. 22.25c – oder mit Digital-Analog-Umsetzern (DAC) in analoge Schwingungen umgesetzt wird. Diese Art der Schwingungserzeugung wird als *Direkte Digitale Synthese* (*direct digital synthesis*, *DDS* bezeichnet. Abbildung 26.1b zeigt eine typische Ausführung; dabei wird mit einem Phasenakkumulator ein Phasenverlauf  $\varphi(n)$  mit konstantem Phaseninkrement  $\Delta \varphi$  gebildet, aus dem mit Hilfe einer Kosinus-/Sinus-Tabelle die zeitdiskreten Schwingungen cos  $\varphi(n)$  und sin  $\varphi(n)$  erzeugt

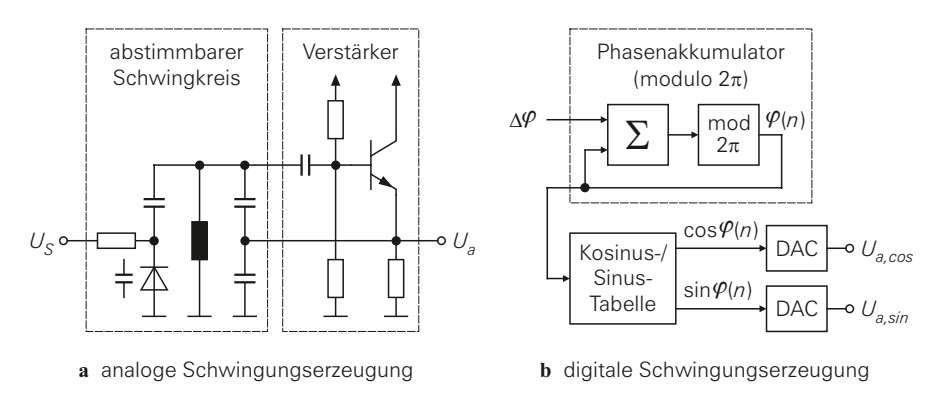

**Abb. 26.1.** Oszillatoren für nachrichtentechnische Schaltungen

werden, die bei Bedarf in analoge Signale umgesetzt werden. Die Frequenz wird mit dem Phaseninkrement  $\Delta \varphi$  eingestellt. Ein Oszillator dieser Art wird aufgrund der numerischen Einstellung der Frequenz auch als *NCO* (*numerically-controlled oscillator*) bezeichnet.

Im Analogteil von Sendern und Empfängern werden werden fast ausschließlich analoge Oszillatoren eingesetzt; die wichtigsten Gründe dafür sind:

- **–** Das Rauschen der analogen Komponenten liegt in der Regel deutlich unter dem Quantisierungsrauschen der Digital-Analog-Umsetzer. Dieser Punkt ist sehr wichtig; wir gehen darauf bei der Beschreibung des Rauschverhaltens von Oszillatoren noch näher ein.
- **–** Mit analogen Oszillatoren kann man Frequenzen bis in den Bereich der Transitfrequenz der verwendeten Transistoren erzeugen. Mit entsprechenden Transistoren sind Frequenzen bis zu 100 GHz möglich. Dagegen wird die Frequenz digitaler Oszillatoren durch die maximale Taktfrequenz der digitalen Schaltkreise und die mit zunehmender Frequenz abnehmende Auflösung der Digital-Analog-Umsetzer begrenzt; Frequenzen bis etwa 500 MHz sind möglich.
- **–** Die Verlustleistung analoger Oszillatoren ist wesentlich geringer. Die Stromaufnahme eines analogen Oszillators liegt unabhängig von der Frequenz meist im Bereich von 0,1 ... 10 mA; dagegen nimmt die Stromaufnahme digitaler Oszillatoren mit zunehmender Frequenz zu und liegt bei Frequenzen über 100MHz im Bereich von 100 ... 500 mA.

Es gibt jedoch Anwendungen, bei denen auch im Analogteil ein digitaler Oszillator mit Digital-Analog-Umsetzern verwendet wird. Der Grund dafür liegt meist darin, dass die Frequenz eines NCO durch Setzen eines neuen Phaseninkrements  $\Delta \varphi$  ohne Verzögerung geändert werden kann, während ein VCO immer in eine phasenstarre Schleife (PLL) eingebunden ist – siehe Abschnitt 22.1.3 – , die eine Einschwingzeit benötigt.

Wir beschränken uns im folgenden auf analoge Oszillatoren und gehen dabei zunächst auf Oszillatoren mit LC-Resonanzkreis ein.

### **26.1 LC-Oszillatoren**

Oszillatoren mit LC-Resonanzkreis werden als *LC-Oszillatoren* bezeichnet und bestehen aus einem Verstärker und einem LC-Serien- oder LC-Parallelschwingkreis. Damit sich eine Schwingung aufbauen kann, muss man die beiden Komponenten so verschalten, dass sich eine *Mitkopplung* (*positive feedback*) mit einer *Schleifenverstärkung* (*loop gain*) größer Eins ergibt. Wir beschreiben zunächst die Eigenschaften von LC-Resonanzkreisen.

#### **26.1.1 LC-Resonanzkreise**

LC-Resonanzkreise bestehen aus einer Induktivität *L* und einer Kapazität *C*. Neben den Werten für *L* und *C* ist der *Kennwiderstand*

$$
R_k = \sqrt{\frac{L}{C}} \tag{26.1}
$$

eine wichtige Größe. Typische Werte liegen im Bereich  $R_k = 10...1000 \Omega$ , d.h. der Wert der Induktivität ist um den Faktor 10<sup>2... 6</sup> größer als der Wert der Kapazität.

In der Praxis werden LC-Resonanzkreise mit diskreten Spulen und Kondensatoren oder mit Streifenleitungen aufgebaut. Da diese Elemente verlustbehaftet sind, enthält das Ersatzschaltbild zusätzlich Widerstände, die die Verluste repräsentieren. Bei Oszillatoren

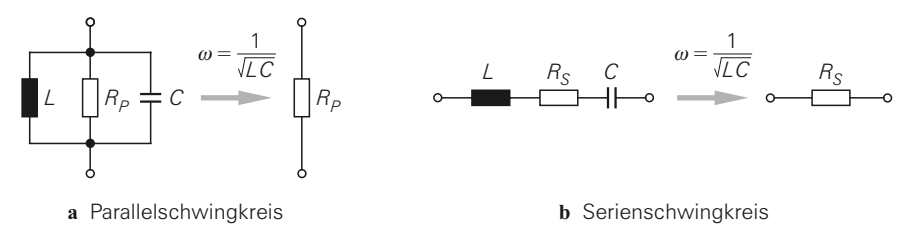

**Abb. 26.2.** Ersatzschaltbilder für LC-Resonanzkreise im Bereich der Resonanzfrequenz

ist nur das Verhalten im Bereich der Resonanzfrequenz von Interesse; in diesem Fall kann man die Widerstände zu einem äquivalenten Widerstand zusammenfassen und erhält damit die in Abb. 26.2 gezeigten Ersatzschaltbilder. Bei der *Resonanzfrequenz*

$$
\omega_R = 2\pi f_R = \frac{1}{\sqrt{LC}}\tag{26.2}
$$

kompensieren sich die Induktivitäten und die Kapazitäten und es werden nur noch die Widerstände wirksam. Die *Güte* (*quality*)

$$
Q = \frac{f_R}{B} = \begin{cases} R_P \sqrt{\frac{C}{L}} = \frac{R_P}{R_k} & \text{Parallelschwingkreis} \\ \frac{1}{R_S} \sqrt{\frac{L}{C}} = \frac{R_k}{R_S} & \text{Serienschwingkreis} \end{cases}
$$
 (26.3)

ist ein Maß für Bandbreite *B* des Schwingkreises. Für die Impedanzen gilt:

$$
Z(s) = \begin{cases} \frac{1}{sL} + \frac{1}{R_P} + sC = \frac{R_P}{1 + Q\left(\frac{\omega_R}{s} + \frac{s}{\omega_R}\right)} \end{cases}
$$
 Parallelschwingkreis  

$$
sL + R_S + \frac{1}{sC} = R_S \left[1 + Q\left(\frac{\omega_R}{s} + \frac{s}{\omega_R}\right)\right]
$$
 Serienschwingkreis

Die Ausdrücke in den geschweiften Klammern werden bei der Resonanzfrequenz ω*R* zu Null; dann gilt:

$$
Z(j\omega_R) = \begin{cases} R_P = QR_k & \text{Parallelschwingkreis} \\ R_S = \frac{R_k}{Q} & \text{Serienschwingkreis} \end{cases}
$$

Die Güte Q beschreibt, wie stark sich die Impedanzen bei einer Abweichung von der Resonanzfrequenz ändern. Abbildung 26.3 zeigt den Betrag der Impedanz für Parallelund Serienschwingkreise mit einem Kennwiderstand  $R_k = 100 \Omega$ . Bei Oszillatoren muss die Güte möglichst hoch sein, damit die Frequenz möglichst stabil und das Rauschen möglichst gering ist; dazu muss der *Parallelwiderstand RP* eines Parallelschwingkreises möglichst hoch und der *Serienwiderstand RS* eines Serienschwingkreises möglichst gering sein.

Die Elemente des Ersatzschaltbilds werden in der Praxis meist mit Hilfe einer Messung bestimmt; dazu misst man den Betrag der Impedanz im Bereich der Resonanzfrequenz und ermittelt mit einem Schaltungssimulator oder einem Mathematikprogramm die Werte für

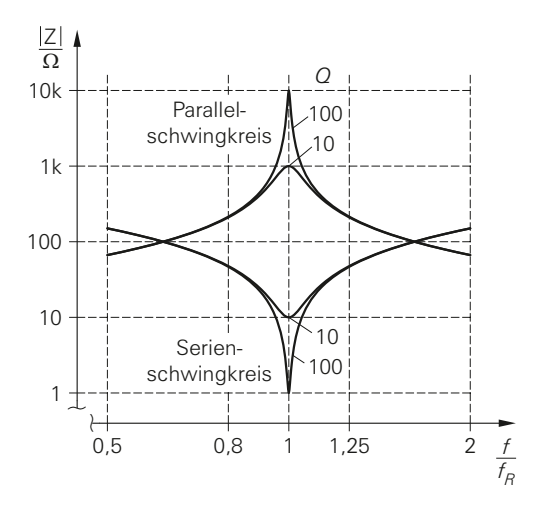

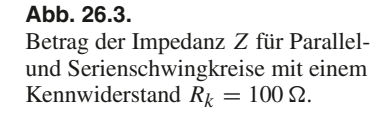

*L*, *R* und *C*, für die man denselben Verlauf erhält. Bei Resonanzkreisen mit Spulen und Kondensatoren kann man die Elemente auch aus den in Abb. 23.1 auf Seite 1299 gezeigten Hochfrequenzen-Ersatzschaltbildern berechnen, sofern deren Werte bekannt sind. Man nutzt dabei die Eigenschaft, dass die Güte bei Parallelschaltung und Serienschaltung praktisch gleich ist; deshalb kann man den Widerstand *RS* und die Güte bei Serienresonanz bestimmen und daraus mit

$$
R_P \approx Q^2 R_S \tag{26.4}
$$

den Widerstand *RP* bei Parallelresonanz berechnen. Bei Resonanzkreisen mit Streifenleitungen kann man die Elemente des Ersatzschaltbilds mit einem elektro-magnetischen Feldsimulator bestimmen.

*Beispiel*: Gesucht wird ein LC-Resonanzkreis mit SMD-Bauteilen für  $f_R = 100 \text{ MHz}$ . Aus den Angaben aus Abschnitt 23.1 erhalten wir das Ersatzschaltbild in Abb. 26.4. Die parasitäre Kapazität *C<sub>L</sub>* der Spule können wir aufgrund ihrer Impedanz *Z*<sub>CL</sub> ≈ − *j*8 kΩ bei 100 MHz vernachlässigen. Wir müssen nun die Werte *LL* und *C* so wählen, dass die Güte maximal wird; dazu drücken wir zunächst alle Elemente als Funktion von *LL* aus:

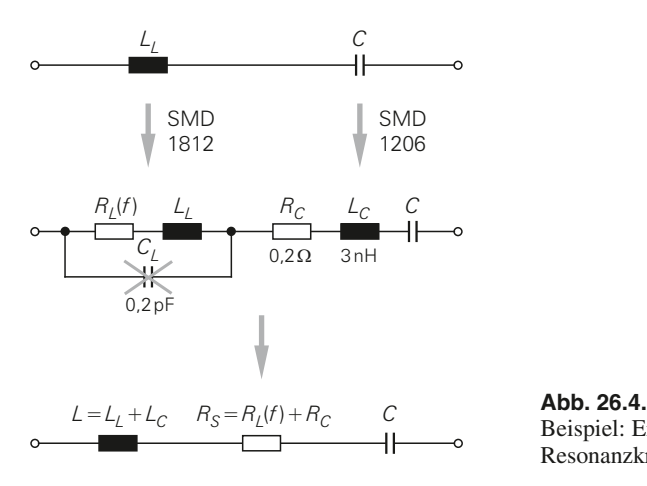

Beispiel: Ersatzschaltbild für einen LC-Resonanzkreis mit SMD-Bauteilen

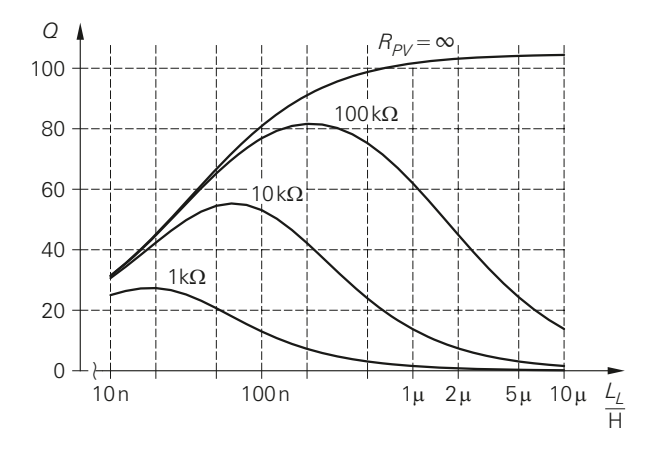

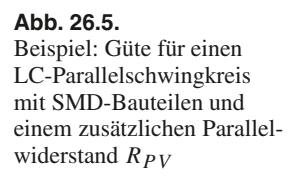

- $-$  Aus Abb. 26.4 entnehmen wir  $L = L_L + L_C$ .
- **–** Aus der Forderung *f <sup>R</sup>* = 100 MHz erhalten wir mit (26.2) den Zusammenhang zwischen *C* und  $L_L$ :

$$
C = \frac{1}{\omega_R^2 L} = \frac{1}{(2\pi f_R)^2 (L_L + L_C)}
$$

**–** Aus Abb. 26.4 erhalten wir in Verbindung mit (23.4) und (23.5)

$$
R_S = R_L(f_R) + R_C = k_L L_L \sqrt{f_R} + R_C
$$

Für die Baugröße 1812 gilt  $k_L \approx 600 \, \Omega/(\sqrt{\text{Hz}} \cdot \text{H}).$ 

Anschließend berechnen wir mit (26.3) die Güte des Kreises bei Serienresonanz in Abhängigkeit von  $L_L$ ; dabei erhalten wir die Kurve mit  $R_{PV} = \infty$  in Abb. 26.5. Die Güte wird im Bereich  $L > 1$   $\mu$ H maximal. Wir haben bis jetzt aber noch nicht berücksichtigt, dass wir den Kreis zusammen mit einem Verstärker betreiben müssen, um einen Oszillator zu erhalten. Wir nehmen an, dass der Kreis in Parallelresonanz betrieben werden soll und berechnen dazu mit (26.4) den zugehörigen Parallelwiderstand  $R_P = Q^2 R_S$ . Wir nehmen ferner an, dass der Verstärker als zusätzlicher Parallelwiderstand *RPV* wirkt; dann gilt für den effektiven Parallelwiderstand:

$$
R'_P = R_P || R_{PV} = Q^2 R_S || R_{PV}
$$

Damit berechnen wir mit (26.3) die Güte des Kreises bei Parallelresonanz und erhalten die Kurven mit  $R_{PV} = 1/10/100 \text{ k}\Omega$  in Abb. 26.5. Wir werden im folgenden noch sehen, dass für typische Verstärker  $R_{PV} \approx 10 \,\mathrm{k}\Omega$  gilt; daraus folgt, dass wir mit  $L_L \approx 100 \,\mathrm{nH}$ eine maximale Güte von etwa 50 ... 60 erhalten.

#### **26.1.2 Verstärker mit selektiver Mitkopplung**

Die Schwingungserzeugung in einem analogen Oszillator beruht auf einer *selektiven Mitkopplung*; dabei wird das Ausgangssignal eines Verstärkers über ein frequenzselektives Netzwerk auf den Eingang zurückgekoppelt. Wenn es dabei eine Frequenz gibt, bei der die Schleifenverstärkung (*loop gain*) in der resultierenden Schleife betragsmäßig größer Eins ist und die Phase Null (modulo  $2\pi$ ) hat, baut sich eine Schwingung bei dieser Frequenz auf. Das frequenzselektive Netzwerk stellt sicher, dass diese Bedingung nur für eine genau definierte Frequenz erfüllt ist.

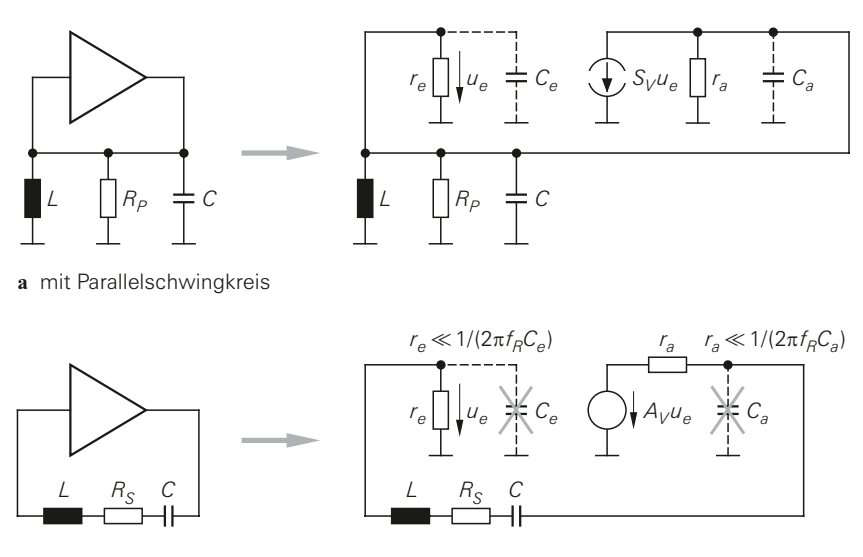

**b** mit Serienschwingkreis

**Abb. 26.6.** Verstärker mit selektiver Mitkopplung: Schaltungen und Ersatzschaltbilder

Die Bedingung für die Schleifenverstärkung entspricht systemtheoretisch die Forderung nach einem konjugiert-komplexen Polpaar in der rechten *s*-Halbebene:  $s_P = \sigma \pm j\omega$ mit  $\sigma > 0$ ; dazu gehört im Zeitbereich eine Schwingung mit zunehmender Amplitude:

$$
s_P = \sigma \pm j\omega \Rightarrow x(t) = e^{(\sigma + j\omega)t} + e^{(\sigma - j\omega)t} = 2e^{\sigma t}\cos\omega t
$$

Damit sich die Schwingung aufbaut, bedarf es einer Anregung, die bei einer analogen Schaltung aufgrund des thermischen Rauschens aber grundsätzlich immer vorhanden ist. Die Amplitude nimmt zu, bis die Aussteuerungsgrenzen des Verstärkers erreicht werden; dadurch wird die Amplitude begrenzt und der Betrag der Schleifenverstärkung nimmt auf Eins ab. Dies ist gleichbedeutend mit  $\sigma \to 0$ , d.h. das konjugiert-komplexe Polpaar wird durch die Begrenzung auf die imaginäre Achse verschoben ( $s_P = \pm i\omega$ ) und man erhält eine ungedämpfte Schwingung. Alternativ zur Begrenzung durch die Aussteuerungsgrenzen kann man eine Amplitudenregelung verwenden; dabei wird die Amplitude der Schwingung gemessen und durch eine Reduktion der Schleifenverstärkung auf einen Sollwert begrenzt, der unterhalb der Aussteuerungsgrenzen liegt.

Bei LC-Oszillatoren besteht das frequenzselektive Netzwerk aus einem Parallel- oder Serienschwingkreis; Abb. 26.6 zeigt die resultierenden Schaltungen und die zugehörigen Ersatzschaltbilder. Bei beiden Schaltungen wird die Mitkopplung bei der Resonanzfrequenz der Schwingkreise maximal.

#### **26.1.2.1 Mitkopplung mit Parallelschwingkreis**

Bei der Schaltung mit Parallelschwingkreis in Abb. 26.6a muss der Verstärker hochohmig sein, da der Eingangswiderstand *re* und der Ausgangswiderstand *ra* parallel zu *RP* liegen und die Güte des Kreises reduzieren; daraus ergibt sich die Forderung *re* ||*ra* > *RP*. Wir haben hier berücksichtigt, dass bei Verstärkern mit hochohmigem Ausgang bevorzugt das Ersatzschaltbild mit einer spannungsgesteuerten Stromquelle aus Abb. 4.133b auf Seite 430 verwendet wird. Bei höheren Frequenzen muss man zusätzlich die Ein-

gangskapazität *Ce* und die Ausgangskapazität *Ca* des Verstärkers berücksichtigen. Diese Kapazitäten liegen jedoch parallel zur Kapazität *C* und können mit dieser zusammengefasst werden; wir nehmen deshalb im folgenden an, dass die Kapazitäten des Verstärkers in *C* enthalten sind.

#### **26.1.2.2 Mitkopplung mit Serienschwingkreis**

Bei der Schaltung mit Serienschwingkreis in Abb. 26.6b muss der Verstärker niederohmig sein, da der Eingangswiderstand *re* und der Ausgangswiderstand *ra* in Reihe zu *RS* liegen und die Güte des Kreises reduzieren; daraus ergibt sich die Forderung *re* + *ra* < *RS*. In diesem Fall wird für den Verstärker bevorzugt das Ersatzschaltbild mit einer spannungsgesteuerten Spannungsquelle aus Abb. 4.133a verwendet. Die Kapazitäten *Ce* und *Ca* des Verstärkers kann man in der Regel vernachlässigen, da ihre Impedanzen bei der Resonanzfrequenz meist deutlich größer sind als die Widerstände *re* und *ra*.

#### **26.1.2.3 Vergleich der Schaltungen**

Typische LC-Resonanzkreise haben einen Kennwiderstand  $R_k \approx 100 \Omega$  und eine Güte  $Q$  ≈ 100; daraus folgt für den Parallelwiderstand *R<sub>P</sub>* =  $QR_k$  ≈ 10 kΩ und für den Serienwiderstand  $R_S = R_k/Q \approx 1 \Omega$ . Die Bedingung  $r_e || r_a > R_P$  bei der Schaltung mit Parallelschwingkreis kann man mit einfachen ein- oder zweistufigen Verstärkern problemlos einhalten. Bei ungünstigen Verhältnissen kann man am Eingang, am Ausgang oder beidseitig eine der im Abschnitt 23.3.2 beschriebenen Ankopplungen verwenden, siehe Abb. 26.7; damit werden entweder der Eingangswiderstand *re* oder der Ausgangswiderstand *ra* oder beide Widerstände mit den entsprechenden Teilerfaktoren in hochohmigere Widerstände transformiert.

Im Gegensatz dazu kann man die Bedingung *re* + *ra* < *RS* der Schaltung mit Serienschwingkreis bei LC-Resonanzkreisen mit  $R_S \approx 1 \Omega$  nicht einhalten. Die Schaltung mit Serienschwingkreis wird deshalb nur in Verbindung mit speziellen Serienresonatoren verwendet, bei denen der Kennwiderstand *Rk* und der Serienwiderstand *RS* deutlich größer sind als bei einem typischen LC-Resonanzkreis; ein Beispiel dafür sind Quarze. Oft muss man selbst in diesen Fällen noch eine zusätzliche Impedanztransformation vornehmen. Man verwendet dazu die in Abb. 26.8a gezeigten Anpassnetzwerke aus Abb. 23.22 und Abb. 23.23; damit werden die Widerstände *re* und *ra* in niederohmigere Widerstände transformiert. Bei den Anpassnetzwerken kann man die Serien-Elemente mit den Elementen des Resonators zusammenfassen, so dass in praktischen Schaltungen nur die Parallel-Elemente ergänzt werden müssen, siehe Abb. 26.8b. In der Regel ist die Schwingkreisinduktivität *L* viel größer als die Serien-Induktivitäten *LS*<sup>1</sup> und *LS*<sup>2</sup> und die Schwingkreiskapazität *C* viel kleiner als die Serien-Kapazitäten *CS*<sup>1</sup> und *CS*2; dadurch ändert sich die Resonanzfrequenz nur geringfügig. In der Praxis wird meist die Variante mit zwei Parallel-Kapazitäten verwendet.

#### **26.1.3 Schleifenverstärkung**

#### **26.1.3.1 Berechnung bei Verstärkern ohne Rückwirkung**

Zur Berechnung der Schleifenverstärkung (*loop gain*, *LG*) trennen wir die Schleifen in Abb. 26.6 an den gesteuerten Quellen auf, legen eine Spannung *ue* an und berechnen die mitgekoppelte Spannung *ue*,*MK*, siehe Abb. 26.9:

 $-$  Für die Schaltung mit Parallelschwingkreis erhalten wir mit  $R'_P = R_p \, ||\, r_a \, ||\, r_e$ :

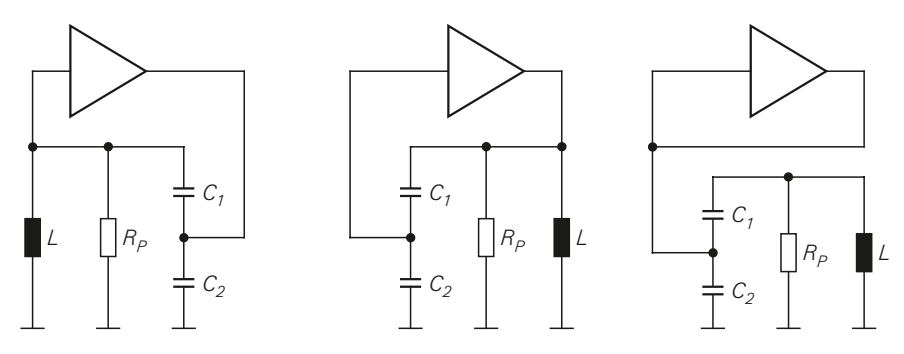

**a** kapazitive Ankopplung am Ausgang, am Eingang und beidseitig

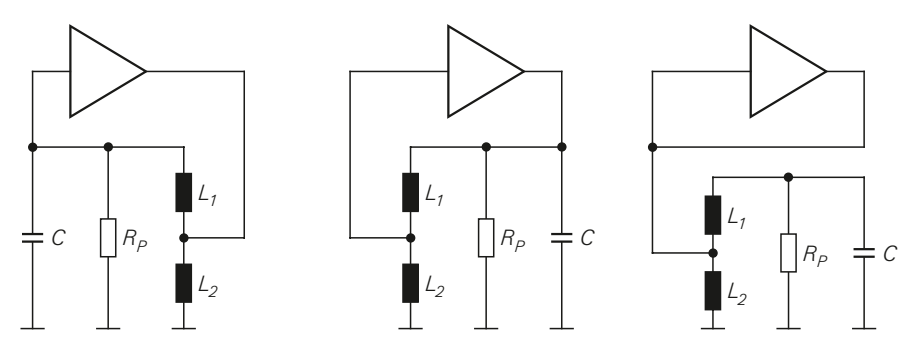

**b** induktive Ankopplung am Ausgang, am Eingang und beidseitig

**Abb. 26.7.** Ankopplungen zur Verbesserung der Güte bei Parallelschwingkreisen

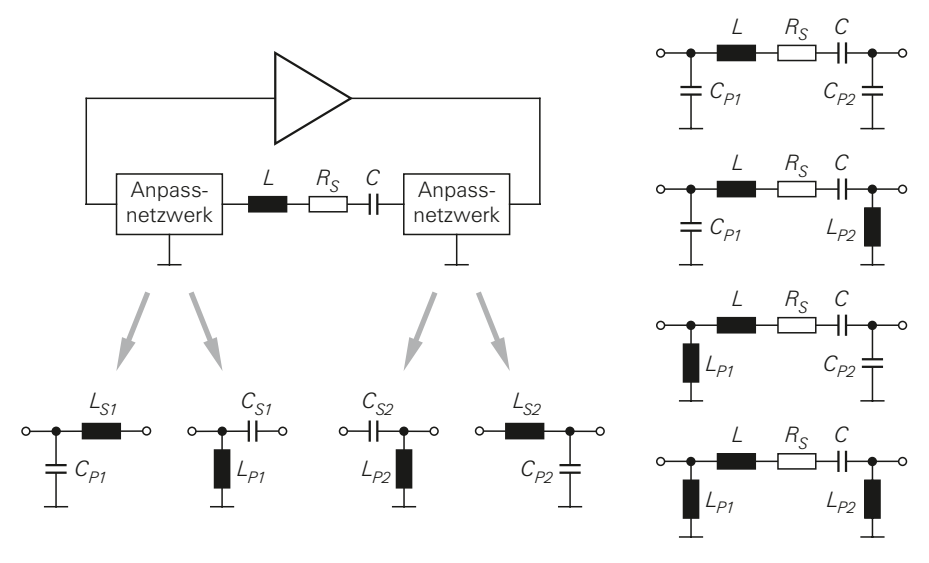

**a** Netzwerke zur Anpassung **b** praktische Schaltungen

**Abb. 26.8.** Anpassnetzwerke zur Verbesserung der Güte bei Serienschwingkreisen

$$
u_{e}
$$
\n
$$
v_{e}
$$
\n
$$
S_{V}u_{e}
$$
\n
$$
L = C \t B_{P} \t T_{a} \t T_{e}
$$
\n
$$
u_{e}
$$
\n
$$
L = C \t B_{P} \t T_{a} \t T_{e}
$$
\n
$$
u_{e,MK}
$$

**a** mit Parallelschwingkreis

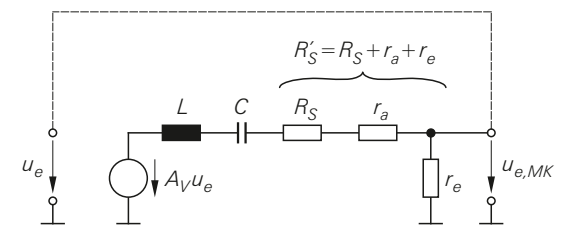

**b** mit Serienschwingkreis

**Abb. 26.9.** Ersatzschaltbilder zur Berechnung der Schleifenverstärkung

$$
LG(s) = \frac{\underline{u}_{e, MK}(s)}{\underline{u}_e(s)} = -\frac{S_V}{\frac{1}{sL} + \frac{1}{R'_P} + sC} \Rightarrow LG(j\omega_R) = -S_V R'_P > 1
$$

Damit die Schleifenverstärkung  $LG(j\omega_R)$  größer Eins wird, muss die Steilheit  $S_V$  einen negativen Wert mit  $|S_V| > 1/R'_P$  haben.

**–** Für die Schaltung mit Serienschwingkreis gilt mit  $R'_S = R_S + r_a + r_e$ :

$$
LG(s) = \frac{u_{e,MK}(s)}{u_{e}(s)} = \frac{A_V r_e}{sL + R'_S + \frac{1}{sC}} \Rightarrow LG(j\omega_R) = \frac{A_V r_e}{R'_S} > 1
$$

Hier muss das Produkt aus der Verstärkung  $A_V$  und dem Spannungsteilerfaktor  $r_e/R_S'$ größer als Eins sein.

Typische Oszillatoren arbeiten mit einer Schleifenverstärkung *LG*(*j*ω*R*) = 1,2 ... 1,6 (2 ... 4 dB); dadurch wird ein sicheres Anschwingen gewährleistet.

Die Berechnung der Schleifenverstärkung ist hier einfach möglich, da wir rückwirkungsfreie Verstärker angenommen haben und deshalb die Schleifen an den Verstärkern auftrennen können, ohne die Impedanzverhältnisse zu verändern. Bei niedrigen Frequenzen und einem mehrstufigen Aufbau der Verstärker ist dies in der Regel möglich. Oszillatoren in nachrichtentechnischen Schaltungen werden jedoch meist bei hohen Frequenzen betrieben und müssen mit möglichst einfachen Verstärkern aufgebaut werden, um eine niedrige Stromaufnahme, geringes Rauschen und gut definierte Phasenverhältnisse zu gewährleisten; in diesem Fall muss die Rückwirkung berücksichtigt werden.

#### **26.1.3.2 Berechnung bei Verstärkern mit Rückwirkung**

Bei Verstärkern mit Rückwirkung kann man die Schleife nicht mehr einfach auftrennen, ohne die Impedanzverhältnisse zu verändern; dadurch ist eine direkte Berechnung oder Simulation der Schleifenverstärkung nicht mehr möglich. Man kann jedoch die *Schleifen-*

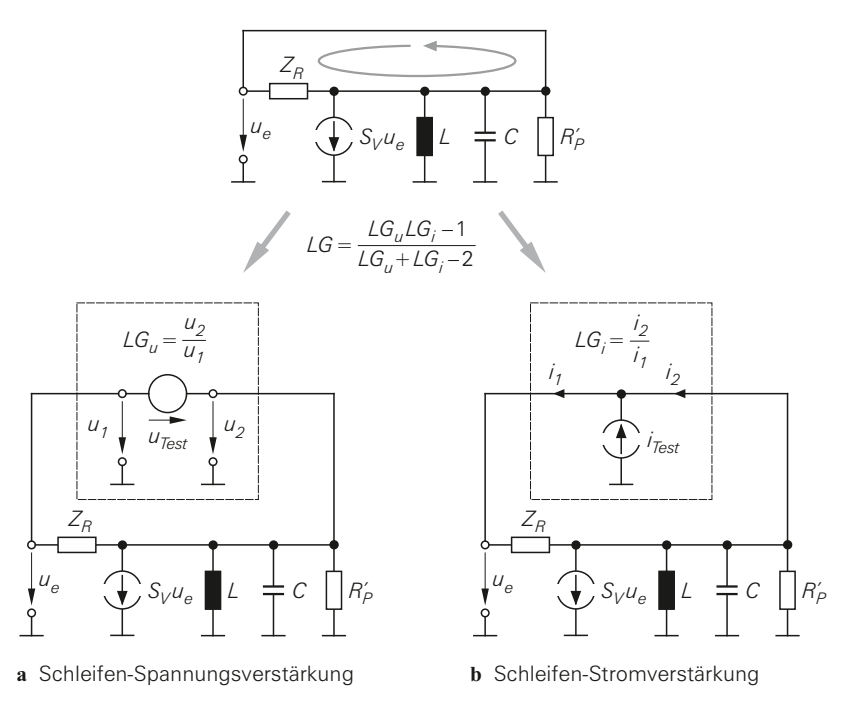

**Abb. 26.10.** Verfahren zur Berechnung oder Simulation der Schleifenverstärkung *LG*

*Spannungsverstärkung LGu* und die *Schleifen-Stromverstärkung LGi* getrennt ermitteln und daraus mit

$$
LG = |LG|e^{j\varphi_{LG}} = \frac{LG_uLG_i - 1}{LG_u + LG_i - 2}
$$

die Schleifenverstärkung berechnen. Abbildung 26.10 zeigt dies am Beispiel eines Oszillators mit Parallelschwingkreis und Rückwirkung über die Impedanz *Z <sup>R</sup>*:

**–** Zur Bestimmung der Schleifen-Spannungsverstärkung *LGu* wird eine ideale Spannungsquelle eingefügt, siehe Abb. 26.10a. Da die Quelle den Innenwiderstand Null hat, bleiben die Impedanzverhältnisse unverändert. Die Quelle erlaubt aber die getrennte Ausbildung der Spannungen *u*<sup>1</sup> und *u*2, aus denen man bei der gegebenen Orientierung den Zusammenhang

$$
LG_u = \frac{u_2}{u_1}
$$

erhält.

**–** Zur Bestimmung der Schleifen-Stromverstärkung *LGi* wird an derselben Stelle ein Strom eingespeist, siehe Abb. 26.10b. Da die Stromquelle den Innenwiderstand Unendlich hat, bleiben die Impedanzverhältnisse ebenfalls unverändert. Die Quelle erlaubt hier die getrennte Ausbildung der Ströme *i*<sup>1</sup> und *i*2, aus denen man bei der gegebenen Orientierung den Zusammenhang

$$
LG_i\ =\ \frac{i_2}{i_1}
$$

erhält.

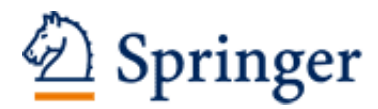

http://www.springer.com/978-3-662-48354-1

Halbleiter-Schaltungstechnik Tietze, U.; Schenk, C.; Gamm, E. 2016, XXXVII, 1815 S., Hardcover ISBN: 978-3-662-48354-1